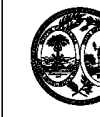

## STATE OF SOUTH CAROLINA DEPARTMENT OF REVENUE **L-2118 ELIGIBLE PURCHASER SCHEDULE OF MOTOR FUEL PURCHASES**

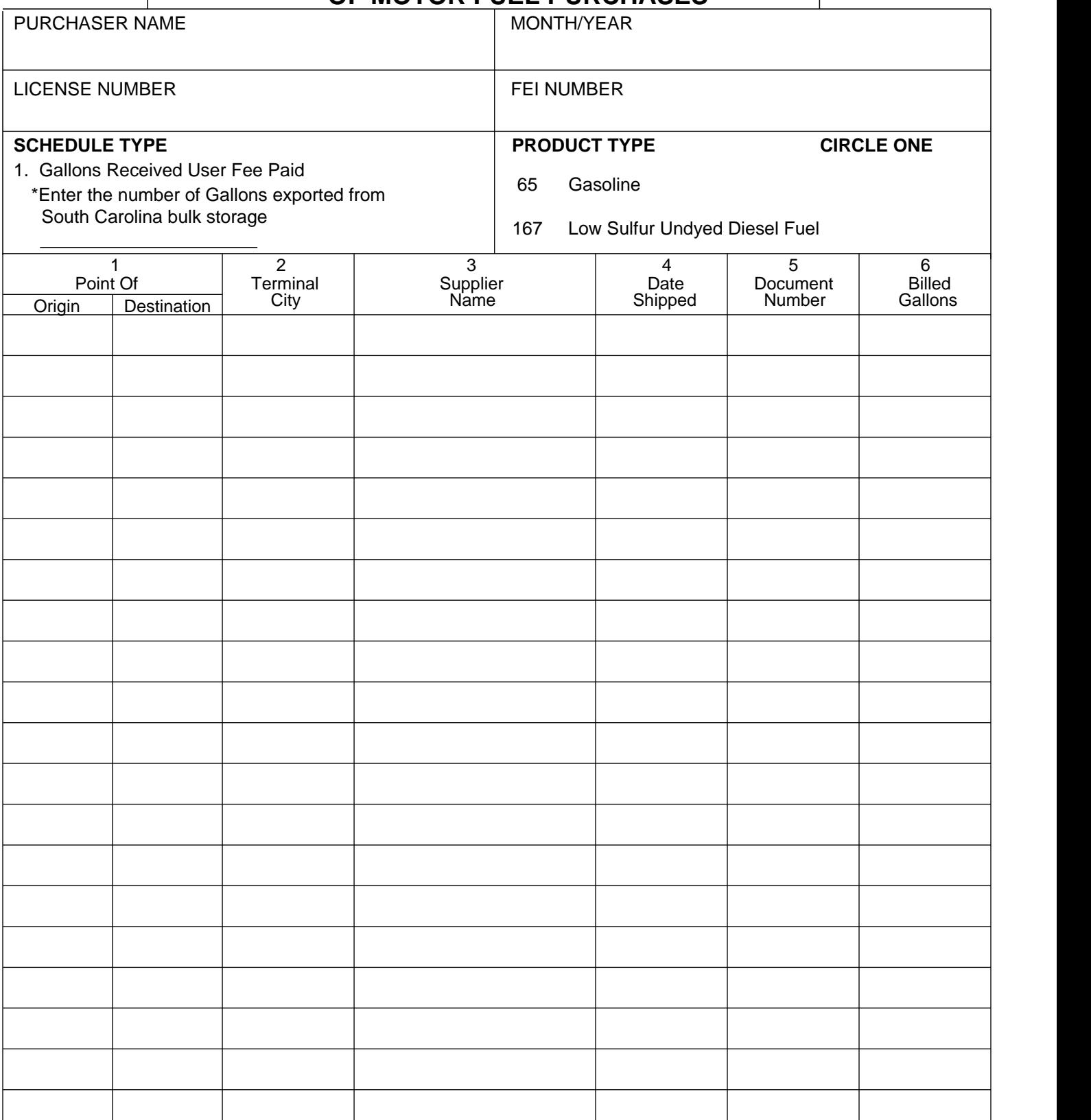

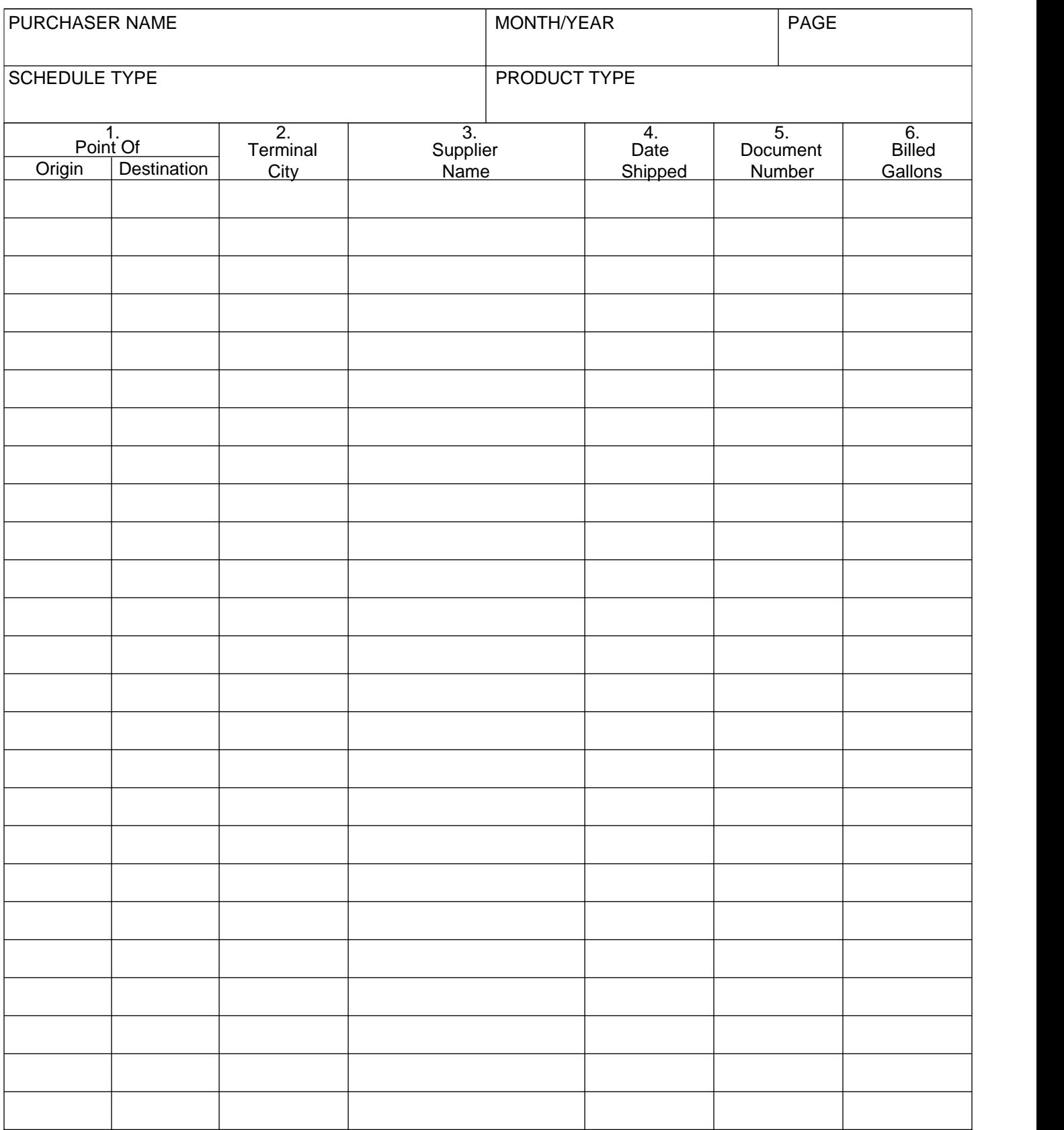

## **INSTRUCTIONS FOR L-2118 ELIGIBLE PURCHASER SCHEDULE OF MOTOR FUEL PURCHASES**

Complete a separate schedule for each schedule type and product type.

- Column 1: Point of Origin/Destination Enter the name of the state of origin and destination (abbreviations are acceptable).
- Column 2: Terminal City Enter the name of the city to identify the terminal location.
- Column 3: Supplier - Enter the name of the company that sold the product.
- Column 4: Date Shipped Enter the date the product was shipped from the terminal.
- Column 5: Document Number Enter the Bill of Lading from the document issued at the terminal where the product was removed over the rack.
- Column 6: Billed Gallons Enter the number of gallons billed to you. (Should be the same as either the net gallons or gross gallons.) The total from column 6 is the amount you need to enter on the proper line on the refund application.

## **Special Instructions:**

If you export gallons from South Carolina bulk storage, enter the number of gallons exported in the space provided under Schedule Type.